## **GammaLib - Bug #1801**

## **Energy dispersion does not work for stacked analysis**

06/22/2016 05:55 PM - Mayer Michael

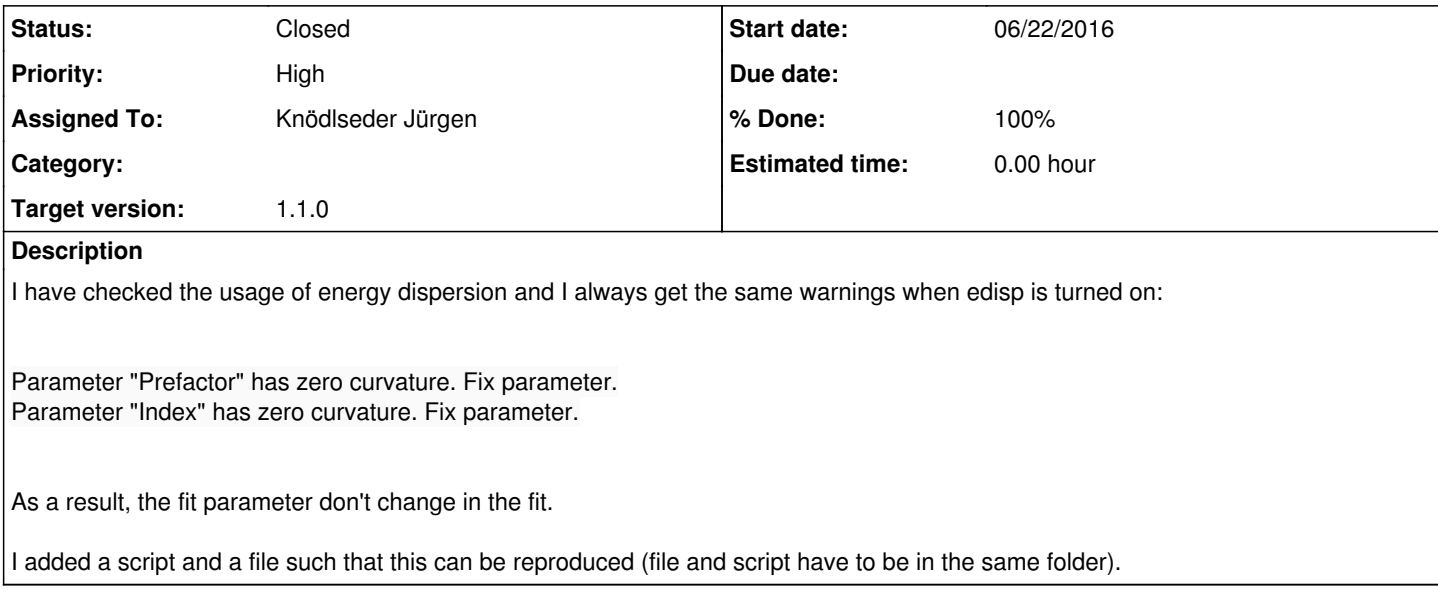

#### **History**

**#1 - 06/22/2016 09:49 PM - Knödlseder Jürgen**

*- Assigned To set to Knödlseder Jürgen*

*- Target version set to 1.1.0*

I will look into that.

#### **#2 - 06/23/2016 12:11 AM - Knödlseder Jürgen**

It turned our that there were several bugs in GCTACubeEdisp that prevented a correct computation of the energy dispersion for stacked analysis. Probably, these bugs have always existed. They comprised:

- An incorrect computation of migra in GCTACubeEdisp::set and GCTACubeEdisp::fill (minus sign should be a plus sign)
- Usage of an incorrect edisp function in GCTACubeEdisp::set and GCTACubeEdisp::fill
- Omission of the set\_eng\_axis() method in GCTACubeEdisp::read (a node array was not setup correctly)
- Wrong looping condition in GCTACubeEdisp::compute\_ebounds() (prevented computation of maximum energy)
- Division instead of multiplication by migra in GCTACubeEdisp::compute\_ebounds()

All these bugs have been fixed and the script runs successfully, giving the following results:

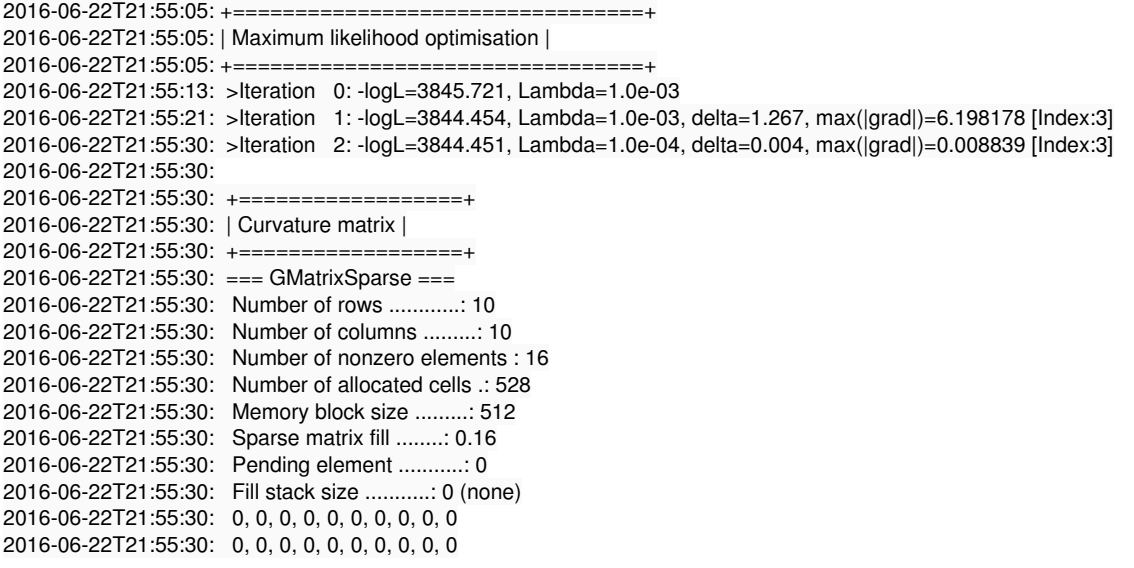

2016-06-22T21:55:30: 0, 0, 71.4554, -729.518, 0, 0, 2.4137, 0.0744688, 0, 0 2016-06-22T21:55:30: 0, 0, -729.518, 9114.55, 0, 0, -17.6776, -4.02596, 0, 0 2016-06-22T21:55:30: 0, 0, 0, 0, 0, 0, 0, 0, 0, 0 2016-06-22T21:55:30: 0, 0, 0, 0, 0, 0, 0, 0, 0, 0 2016-06-22T21:55:30: 0, 0, 2.4137, -17.6776, 0, 0, 862.199, 26.5778, 0, 0 2016-06-22T21:55:30: 0, 0, 0.0744688, -4.02596, 0, 0, 26.5778, 218.022, 0, 0 2016-06-22T21:55:30: 0, 0, 0, 0, 0, 0, 0, 0, 0, 0 2016-06-22T21:55:30: 0, 0, 0, 0, 0, 0, 0, 0, 0, 0 2016-06-22T21:55:38: 2016-06-22T21:55:38: +=========================================+ 2016-06-22T21:55:38: | Maximum likelihood optimisation results | 2016-06-22T21:55:38: +=========================================+ 2016-06-22T21:55:38: === GOptimizerLM === 2016-06-22T21:55:38: Optimized function value ..: 3844.451 2016-06-22T21:55:38: Absolute precision ........: 0.005 2016-06-22T21:55:38: Acceptable value decrease .: 2 2016-06-22T21:55:38: Optimization status .......: converged 2016-06-22T21:55:38: Number of parameters ......: 10 2016-06-22T21:55:38: Number of free parameters .: 4 2016-06-22T21:55:38: Number of iterations ......: 2 2016-06-22T21:55:38: Lambda ....................: 1e-05 2016-06-22T21:55:38: Maximum log likelihood ....: -3844.451 2016-06-22T21:55:38: Observed events (Nobs) ...: 3417.000 2016-06-22T21:55:38: Predicted events (Npred) ..: 3416.993 (Nobs - Npred = 0.00721418) 2016-06-22T21:55:38: === GModels === 2016-06-22T21:55:38: Number of models ..........: 2 2016-06-22T21:55:38: Number of parameters ......: 10 2016-06-22T21:55:38: === GModelSky === 2016-06-22T21:55:38: Name ......................: Crab 2016-06-22T21:55:38: Instruments ...............: all 2016-06-22T21:55:38: Instrument scale factors ..: unity 2016-06-22T21:55:38: Observation identifiers ...: all 2016-06-22T21:55:38: Model type ................: PointSource 2016-06-22T21:55:38: Model components ..........: "SkyDirFunction" \* "PowerLaw" \* "Constant" 2016-06-22T21:55:38: Number of parameters ......: 6 2016-06-22T21:55:38: Number of spatial par's ...: 2 2016-06-22T21:55:38: RA .......................: 83.6331 [-360,360] deg (fixed,scale=1) 2016-06-22T21:55:38: DEC ......................: 22.0145 [-90,90] deg (fixed,scale=1) 2016-06-22T21:55:38: Number of spectral par's ..: 3 2016-06-22T21:55:38: Prefactor ................: 5.98652e-16 +/- 2.76669e-17 [1e-23,1e-13] ph/cm2/s/MeV (free,scale=1e-16,gradient) 2016-06-22T21:55:38: Index ....................: -2.5052 +/- 0.0244963 [-0,-5] (free,scale=-1,gradient) 2016-06-22T21:55:38: PivotEnergy ..............: 300000 [10000,1e+09] MeV (fixed,scale=1e+06,gradient) 2016-06-22T21:55:38: Number of temporal par's ..: 1 2016-06-22T21:55:38: Normalization ............: 1 (relative value) (fixed,scale=1,gradient) 2016-06-22T21:55:38: === GCTAModelCubeBackground === 2016-06-22T21:55:38: Name ......................: BackgroundModel 2016-06-22T21:55:38: Instruments ...............: CTA, HESS, MAGIC, VERITAS 2016-06-22T21:55:38: Instrument scale factors ..: unity 2016-06-22T21:55:38: Observation identifiers ...: all 2016-06-22T21:55:38: Model type ................: "PowerLaw" \* "Constant" 2016-06-22T21:55:38: Number of parameters ......: 4 2016-06-22T21:55:38: Number of spectral par's ..: 3 2016-06-22T21:55:38: Prefactor ................: 0.979871 +/- 0.0341226 [0.01,100] ph/cm2/s/MeV (free,scale=1,gradient) 2016-06-22T21:55:38: Index ....................: -0.0655904 +/- 0.0678538 [-5,5] (free,scale=1,gradient) 2016-06-22T21:55:38: PivotEnergy ..............: 1e+06 MeV (fixed,scale=1e+06,gradient) 2016-06-22T21:55:38: Number of temporal par's ..: 1 2016-06-22T21:55:38: Normalization ............: 1 (relative value) (fixed,scale=1,gradient)

### **#3 - 06/23/2016 12:31 AM - Knödlseder Jürgen**

## *- Status changed from New to Closed*

*- % Done changed from 0 to 100*

Merged into devel.

# **#4 - 06/23/2016 09:20 AM - Mayer Michael**

Thanks for catching this. I guess these bugs are on me smile.png

#### **Files**

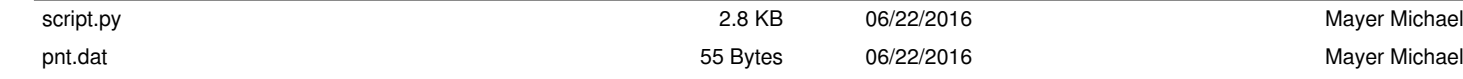